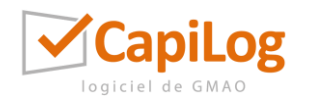

# FICHE FORMATION INTERVENTIONS ET CAPIGO

Ces formations s'adressent aux utilisateurs du logiciel de GMAO CapiLog.

Objectif de la formation :

Apprendre à utiliser la GMAO CapiLog pour la gestion des interventions y compris via l'application « CapiGO » ou « CapiLog Mobile ». A l'issue de la formation un utilisateur sera autonome pour créer, suivre, et organiser son travail sur la GMAO CapiLog et sur l'application pour smartphones et tablettes.

Destinataires : Responsables techniques, techniciens et agents de maintenance

Modalités d'accès :

Afin de réserver cette formation, vous devez nous contacter par téléphone au 04.74.72.06.70 ou par email à [contact@capilog.com](mailto:contact@capilog.com)

Délais d'accès :

Cette formation devra être réservée auprès de CapiTechnic à minima 30 jours avant sa date de réalisation.

Prérequis :

Personne connaissant à minima le maniement des ordinateurs et utilisant un ordinateur dans son travail actuel. Si le programme intègre la mobilité via l'application « CapiLog Mobile », savoir à minima manier une tablette ou un smartphone fonctionnant sous Android ou iOS.

Afin d'évaluer ces prérequis les utilisateurs devront renseigner les éléments suivants présents dans le questionnaire en ligne accessible via ce lien :

## [Questionnaire à remplir ici](https://www.capilog.fr/capi11/capi_ques.php?C_Ques=28&T_Cleq=c3061b11fa6bd6f25422a02b37810d64&C_Util=0&T_Comp=capitech)

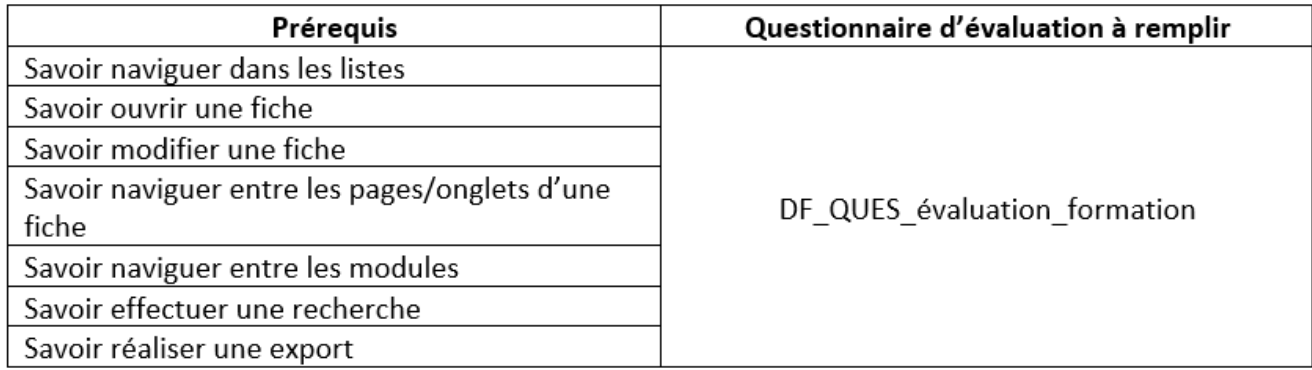

Durée :

4 heures

Organisation :

A distance :

Par vision conférence en utilisant le logiciel Microsoft Teams ou via une autre solution ; si tel est le cas, prenez contact avec votre responsable projet pour valider le processus souhaité.

Nombre de personnes maximum : 4, au moins 1 ordinateur par personne idéalement, sinon contacter votre responsable projet pour valider les conditions.

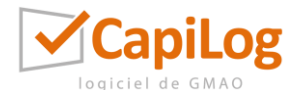

#### En présentiel

Sur votre site (site du client) ou dans nos locaux (CapiTechnic).

Nombre de personnes maximum : 4 sur notre site et 10 sur le site client

Matériel à prévoir :

- au moins 1 ordinateur pour 2 personnes formées (fourni par les personnes formées),
- 1 vidéoprojecteur ou 1 écran connectable à l'ordinateur du formateur,
- une connexion internet

Contenu de la formation :

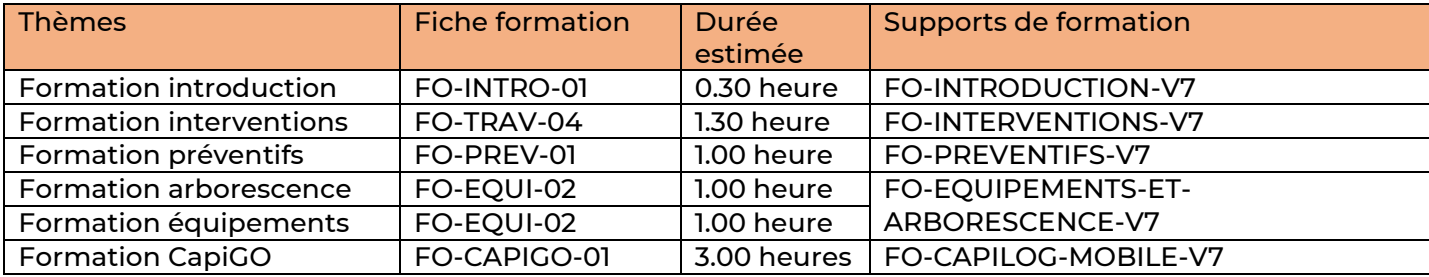

Retrouvez la description des thèmes de formation sur l'annexe « [programme de formation](https://capilog.com/wp-content/uploads/2023/05/Plans-de-formation-complets.pdf) ».

#### Méthodes mobilisées :

La formation sera assurée par un formateur expert du logiciel de GMAO CapiLog ayant à minima 1 an de pratique régulière de la solution. La formation sera administrée via partage d'écran grâce à un logiciel de prise en main à distance de type Microsoft Teams. Les stagiaires devront être en possession de leurs codes d'accès à CapiLog et être connectés sur leur base de donnée le jour de la formation. Les stagiaires auront accès à l'intégralité des notices d'utilisation et vidéos en cliquant sur le bouton « Notices » lorsqu'ils se connecteront à CapiLog avec leur identifiant et à leur compte.

### Modalités d'évaluation :

Un questionnaire d'évaluation sera à compléter par l'utilisateur formé à l'issue de la formation. De plus, des travaux pratiques réalisés pendant la formation et administrés par le formateur viendront sanctionner la validation des connaissances minimales.

#### Accessibilité aux personnes en situation de handicap :

Cette formation est accessible aux personnes en situation de handicap sous réserve de validation par le donneur d'ordre auprès de CapiTechnic que les stagiaires concernés soient aptes à utiliser un logiciel devant un écran d'ordinateur, sur place ou à distance. Si la formation doit se dérouler sur le site de CapiTechnic, alors CapiTechnic s'engage à accueillir les stagiaires concernés selon le règlement intérieur expliquant dans le détail des spécificités d'accueil disponible sur [cet annexe.](https://capilog.com/wp-content/uploads/2023/05/DF_Reglement_Interieur_suivi_des_formations_CapiLog.pdf)

Prix de la formation :

820 € HT + frais de déplacement si la formation se réalise sur votre site. Contactez alors votre responsable de projet pour avoir un devis. Option contrat clients : 110 € HT

*Pour connaitre les statistiques de réussite aux formations, veuillez contacter CapiTechnic au 04 74 72 06.70.*

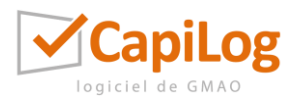

Date du document : 30/11/2023 / Date de validité du document : 31/12/2024